### Download Doc

## GET TO #1 ON GOOGLE IN EASY STEPS

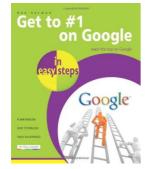

### Download PDF Get to #1 on Google in Easy Steps

- Authored by Norman, Ben
- Released at 2009

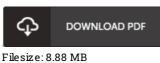

# To read the document, you will require Adobe Reader computer software. You can download the installer and instructions free from the Adobe Web site if you do not have Adobe Reader already installed on your computer. You could obtain and preserve it to the personal computer for afterwards study. Make sure you click this download link above to download the file.

### Reviews

This book might be worth a read, and superior to other. Of course, it really is engage in, still an interesting and amazing literature. It is extremely difficult to leave it before concluding, once you begin to read the book.

#### -- Prof. Valentin Hane MD

I actually began looking over this pdf. This can be for all those who statte there was not a worthy of reading through. I am easily can get a enjoyment of reading through a written publication.

### -- Rafael Feeney Jr.

Unquestionably, this is actually the very best job by any publisher. It really is basic but unexpected situations within the 50 % from the book. I discovered this book from my dad and i advised this publication to discover. -- Dr. Willis Walter